# **Rechnersysteme SS 2009**

# **Aufgabenblatt 6**

# **Vorzustellen vom 2.–8. Juni**

#### **Aufgabe 1**

Schreiben Sie ein 68k-Assemblerprogramm, das für positive Ganzzahlen in einem benutzerdefinierten Intervall feststellt, welches die Primzahlen darin sind. Die obere und untere Grenze des Intervalls soll bei Programmstart vom Nutzer eingegeben werden. Geben Sie die Primzahlen am Bildschirm aus. Nutzen Sie den Trap-#15-Befehl.

#### **Aufgabe 2**

Nachfolgend finden Sie das Listing eines Assemblerprogramms in M68K-Assembler. Veranschaulichen Sie den Aufbau und die Belegung des Stacks einschließlich der zugehörigen Adressen. Berücksichtigen Sie dabei auch Stack-Veränderungen durch die Programmierung. Hinweis: Entkommentieren Sie die Zeile nach dem Symbol START entsprechend des von Ihnen genutzten Simulators.

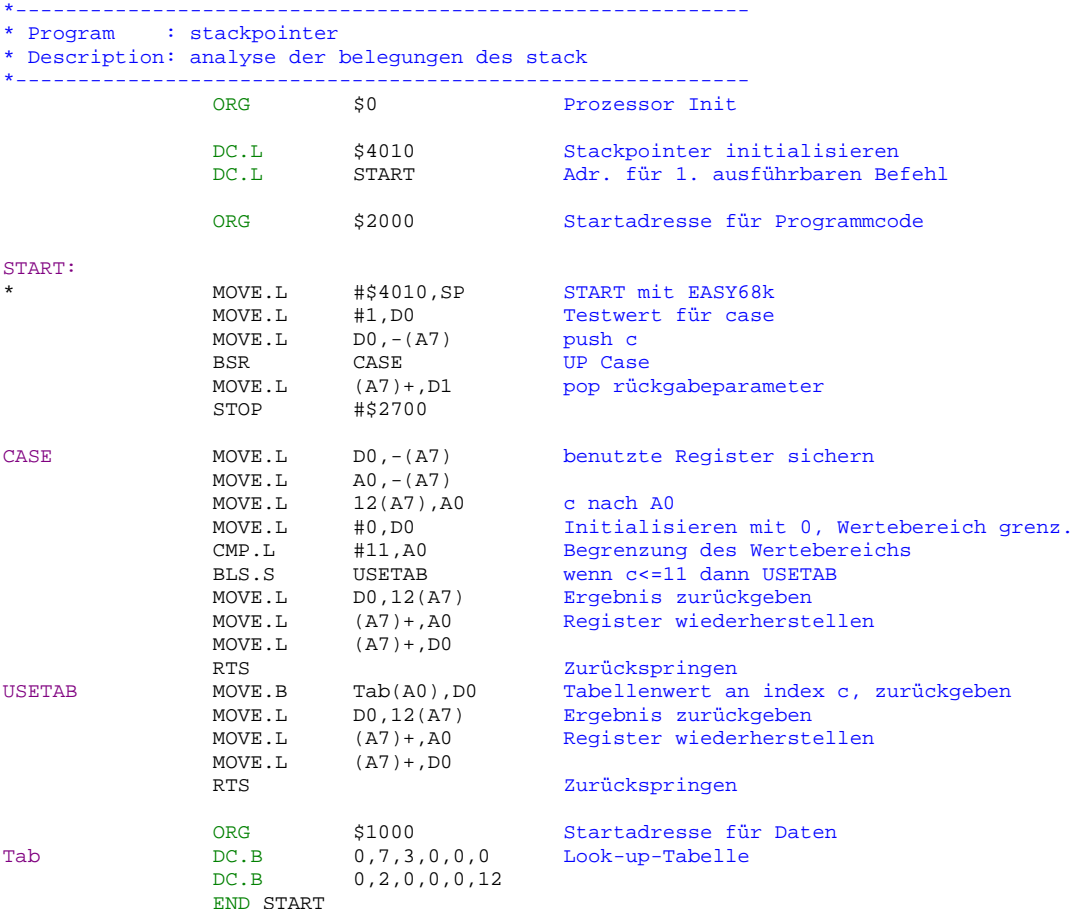

## **Aufgabe 3**

Wozu dient ein Sequenzer? Welche Art von Flipflop findet in diesem Anwendung? Zu welchem Zweck erhält dieses Flipflop ein Reset-Signal? An welcher Stelle wird es ausgelöst?

## **Aufgabe 4**

Nennen und erläutern Sie Designprinzipien, die mit der RISC-Prozessorarchitektur entstanden!

## **Aufgabe 5**

Welcher Lösungsweg wurde beim Entwurf von RISC-Systemen eingeschlagen, um mit der Problematik einer hohen Schachtelungstiefe von Unterprogrammen, einer hohen Anzahl von Variabeln und einer Begrenztheit an Registern umzugehen?